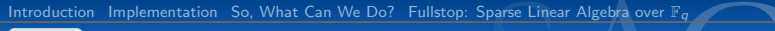

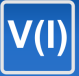

## Status Report: Commutative Algebra in SAGE

### Martin Albrecht (M.R.Albrecht@rhul.ac.uk)

### Cambridge, USA, October 4th, 2007

Martin Albrecht (M.R.Albrecht@rhul.ac.uk) — [Status Report: Commutative Algebra in SAGE](#page-30-0) 1/31

<span id="page-0-0"></span>B

メロメ メタメ メミメ メミメー

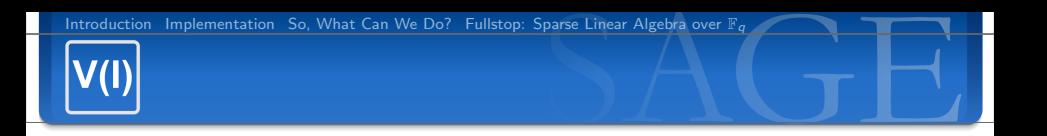

#### 1 [Introduction](#page-2-0)

- 2 [Implementation](#page-5-0)
- 3 [So, What Can We Do?](#page-13-0)
- 4 [Fullstop: Sparse Linear Algebra over](#page-24-0)  $\mathbb{F}_q$

B

イロト イ団 トイ 差 トイ 差 トー

## 1 [Introduction](#page-2-0)

**Outline** 

Martin Albrecht (M.R.Albrecht@rhul.ac.uk) — [Status Report: Commutative Algebra in SAGE](#page-0-0) 3/31

<span id="page-2-0"></span>B

メロメ メタメ メミメ メミメー

# Commutative Algebra

In abstract algebra, commutative algebra studies commutative rings, their ideals, and modules over such rings. Both algebraic geometry and algebraic number theory build on commutative algebra. Prominent examples of commutative rings include polynomial rings (covered here), rings of algebraic integers (see William Stein/Robert Bradshaw's talk), including the ordinary integers Z, and p-adic integers (see David Roe's talk).

[http://en.wikipedia.org/wiki/Commutative\\_algebra](http://en.wikipedia.org/wiki/Commutative_algebra)

 $\left\{ \begin{array}{ccc} \square & \rightarrow & \left\langle \bigoplus \right. \right. & \rightarrow & \left\langle \bigtriangledown \right. & \rightarrow & \left\langle \bigtriangledown \right. & \rightarrow & \left\langle \bigtriangledown \right. \right. \\ \square & \rightarrow & \left\langle \bigodot \right. & \square & \rightarrow & \left\langle \bigtriangleup \right. \end{array} \right.$ 

Specifically, we will cover multivariate polynomial rings over fields and commutative rings here.

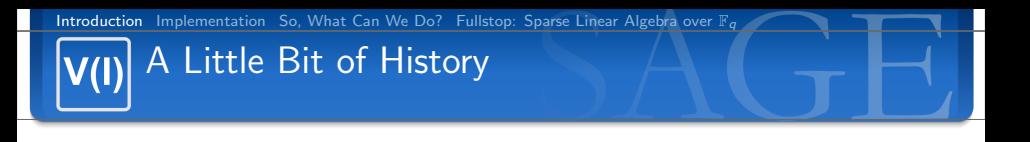

My ToDo list of October 2006:

- way faster multivariate polynomial arithmetic
	- ETuples: Pyrex  $\longrightarrow$  C.
	- **F** faster finite field arithmetic (e.g. Givaro) (nearly done)
	- now we are SO much better than this
- **F** fast sparse linear algebra mostly (reduced) row echelon form  $-$  over any field. (g0n, LinBox)
- for crypto: Efficient implementation of  $\mathbb{F}_2[x_0, \ldots, x_{n-1}]/\langle$ FieldIdeal $\rangle$  (POLYBORI)
- **a** a useable but flexible (extensible)  $F_4$  implementation in SAGE
- $\blacksquare$   $F_5$  would be very cool. (yeah, right)

**K ロ ⊁ K 個 ≯ K 違 ≯ K 違 ≯ … 違** 

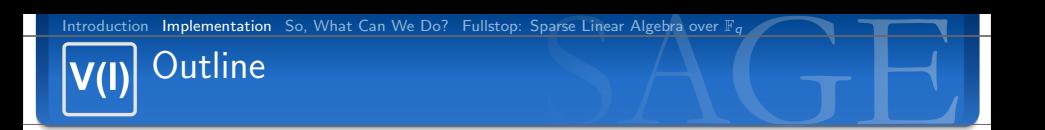

- 2 [Implementation](#page-5-0)
- 
- 

Martin Albrecht (M.R.Albrecht@rhul.ac.uk) — [Status Report: Commutative Algebra in SAGE](#page-0-0) 6/31

<span id="page-5-0"></span>B

メロメ メタメ メミメ メミメー

# (Planed) Inheritance Tree

Rings:

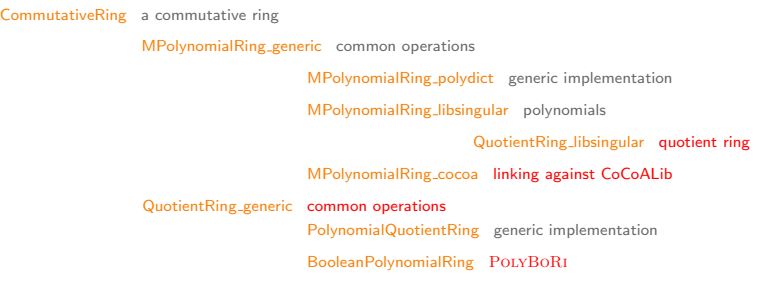

Ideals:

Ideal generic generic for any ring

MPolynomialIdeal over multivariate polynomials BooleanPolynomialIdeal POLYBORI

Martin Albrecht (M.R.Albrecht@rhul.ac.uk) — [Status Report: Commutative Algebra in SAGE](#page-0-0) 7/31

B

メロメ メタメ メミメ メミメー

## MPolynomial generic

sage.rings.polynomial.multi polynomial element

- straight forward Python/Cython implementation
- polynomials represented as dictionaries of exponent vectors and coefficients.
- Gonsider for example the ring  $\mathbb{Q}[x, y, z]$  and  $f = 5 * x^2y^3 + z^4 - 2$ . This boils down to  $\{\{0:2,1:3\}:5,\ \{2:4\}:1,\ \{\}:-2\}$
- **basics work over any field/ring**
- **currently provides e.g.**  $\mathbb{Z}$ .
- **very slow**

**K ロ ⊁ K 個 ≯ K 違 ≯ K 違 ≯ … 違** 

## MPolynomial libsingular

sage.rings.polynomial.multi polynomial libsingular

```
SÍNGULAR<sup>&</sup>
              http://www.singular.uni-kl.de/
```
- **n** implementation linking against SINGULAR directly on C level
- needed to convert SINGULAR to a shared library (changes accepted upstream)
- provided base fields:  $\mathbb{F}(p^n)$ , Q.
- **n** fast basic arithmetic, fastest I am aware of over  $\mathbb{F}(p)$ .

```
\text{sage}: P \ll x, y, z> = \text{PolynomialRing(GF(32003).3)}sage: p = (x + y + z + 1)^2 20; q = p + 1 # the Fateman fastmult benchmark
sage: r = p * qCore2Duo 2.33 Ghz, Linux: SAGE/Singular: 0.24s, MAGMA: 0.52s
```
- **a** also provided via lib $\text{SINGULAR:}$  matrices over those polynomial rings, some ideal operations.
- $\blacksquare$  if there is stuff in SINGULAR that needs to be in SAGE directly please speak up!

### libSINGULAR isn't as scary as many believe sage.rings.polynomial.multi\_polynomial\_libsingular

```
c def ModuleElement _add_c_impl( left, ModuleElement right):
    """
   Add left and right.
   EXAMPLE:
        sage: P \ll x \, y \, z \gg MPolynomialRing (QQ.3)
        sage: 3/2*x + 1/2*y + 13/2*x + 1/2*y + 1"""
   cdef MPolynomial_libsingular res
   cdef poly * -1, * -r, * -pcdef ring *_ring
    \lceil ring = \lceil < MP olynomial Ring libsingular > left . parent ). ring
    if ( - ring != currRing) : rChangeCurRing ( - ring)l = p_{\text{c}}Copy ( left . .poly , \pi in g )
    r = p-Copy((\langle MPolynomial\_libsingular > right) . - poly, -ring)-p= p - \text{Add}_q(-1, -r, -\text{ring})p Normalize (-p, ring)
    return co. new MP((\langle MP o | \nu \text{normal Ring\_lib singular} > \text{left} \ldots \text{parent}), \ldots \text{p})
```
Martin Albrecht (M.R.Albrecht@rhul.ac.uk) — [Status Report: Commutative Algebra in SAGE](#page-0-0) 10/31

イロト イ母 トイヨ トイヨ トーヨ

# Incidently: SINGULAR's  $\mathbb Q$  implementation

```
\text{size}: n = 3000000sage: p = ZZ(randint(0,2^n n))/ZZ(randint(0,2^n n))sage: q = ZZ( randint (0, 2^n n))/ZZ( randint (0, 2^n n))\text{stage}: \% \text{time} = \text{p+q}CPU times: user 2.15 s, sys: 0.00 s, total: 2.15 s
Wall time : 2.16
\texttt{save}: \%time = \texttt{p} * qCPU times: user 3.72 s, sys: 0.00 s, total: 3.72 s
Wall time: 3.78
\text{size}: P \leq x \cdot y \geq P olynomialRing (QQ, 2)
sage: p = P(p): q = P(q)\texttt{save}: \% \texttt{time} = \texttt{p+a}CPU times: user 4.68 s, sys: 0.01 s, total: 4.69 s
Wall time: 4.69
sage: %time = p * qCPU times: user 0.25 s, sys: 0.00 s, total: 0.25 s
Wall time \cdot 0.25
```
イロト イ何 トイヨ トイヨ トー

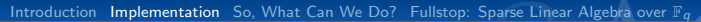

MPolynomial cocoalib CoCoALib is GPL'd now!

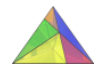

<http://cocoa.dima.unige.it/cocoalib/>

- uses [Ap]CoCoALib as backend, see Michael Abshoff's talk
- **n** initial wrapper was written in April 2007 by Michael Abshoff and me withing five hours
- **n** never made it upstream
- $\blacksquare$  will probably provide at least  $\mathbb R$  and  $\mathbb C$  as base fields.
- **E** basic arithmetic seems slower than libSINGULAR for  $\mathbb{F}_p$ (maybe due to calling overhead)
- **n** many interesting things on todo list but much stuff not quite there yet.

K ロ ▶ K 御 ▶ K 君 ▶ K 君 ▶ ...

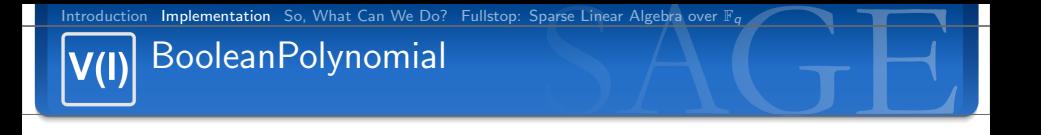

[http://www.itwm.fraunhofer.de/en/as\\_\\_asprojects\\_\\_PolyBoRi/PolyBoRi/](http://www.itwm.fraunhofer.de/en/as__asprojects__PolyBoRi/PolyBoRi/)

- **Uses POLYBORI by Alexander Dreyer and Michael** Brickenstein as backend.
- **POLYBORI** is a library for computations in  $\mathbb{F}_2[x_1,\ldots,x_n]/\langle x_1^2+x_1,\ldots,x_n^2+x_n\rangle$
- **applications:** crypto, coding theory,  $\ldots$

PolaBORI

- **P** representation of polynomials as zero suppressed decision diagrams (ZDDs): very efficient for large polynomials
- Burcin Erocal is working on the integration, prototype available but cannot distribute yet, because POLYBORI author's didn't officially release yet (but will soon).

<span id="page-12-0"></span>

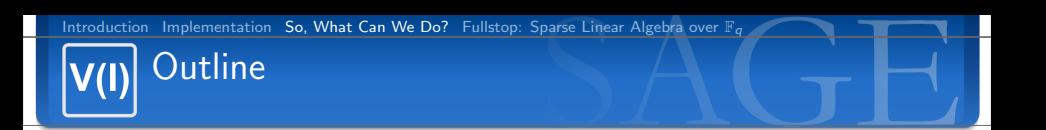

3 [So, What Can We Do?](#page-13-0)

Martin Albrecht (M.R.Albrecht@rhul.ac.uk) — [Status Report: Commutative Algebra in SAGE](#page-0-0) 14/31

<span id="page-13-0"></span>B

メロメ メタメ メモメ メモメー

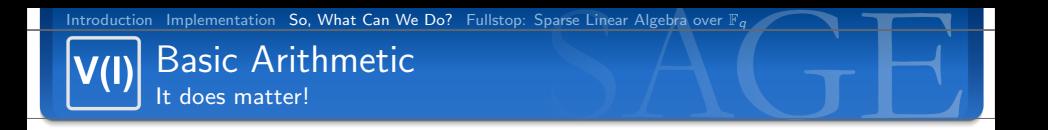

- claim: basic arithmetic is way less important than e.g. Gröbner basis calculations. E.g. noone want so multiply large multivariate polynomials. this is not true
- SAGE should be a system to protype algorithms and thus basic arithmetic matters
- SAGE is very fast for multivariate polynomials over finite fields, pretty good for  $\mathbb Q$  and bad for the rest
- also, SAGE covers basic arithmetic to e.g. prototype Gröbner basis algorithms.
- See sage.rings.polynomial.toy\_buchberger

イロト イ部 トイをトイをトーを

Buchberger's Algorithm sage.rings.polynomial.toy\_buchberger

Remember, that G is a Gröbner basis, if  $LM(\langle G \rangle) == \langle LM(G) \rangle$ . So, we try to find elements in  $\langle G \rangle$  (and thus in  $LM(\langle G \rangle)$ ) which are not in  $\langle LM(G)\rangle$ .

```
LM = lambda f: f. lm ()
LT = lambda f: f.lt\hat{()}spol = lambda f,g: LCM(LM(f),LM(g)) // LT(f) * f – LCM(LM(f),LM(g)) // LT(g) * g
def buchberger (F):
    G = set(F)B = set ( filter (lambda (x, y): x! = y, [(g1, g2) for g1 in G for g2 in G]))while B!= set ( ):
         g1, g2 = select(B)B. remove ( (g1, g2) )h = spol(g1, g2). reduce (G)if h := 0:
             B = B. union ( [(g,h) for g in G] )
             G.add( h )return Sequence (G)
```
イロト イ母 トイヨ トイヨ トーヨ

### Gröbner Bases That was nice, however:

#### Katsura-7 over Q

```
\texttt{sage}: P = \text{PolynomialRing}(QQ, 7, 'x')\texttt{sage}: I = \texttt{sage}. rings. ideal. Katsura (P)
sage: time gb = 1 groebner basis ('toy: buchberger2') # improved version
CPU times: user 256.36 s. sys: 0.36 s. total: 256.72 s
Wall time: 258.92
```

```
\text{sage}: I = \text{sage}. rings. ideal. Katsura (P)
sage: time gb = 1 groebner basis ('libsingular: slimgb')
CPU times: user 0.46 s, svs: 0.00 s, total: 0.46 sWall time: 0.46
```
#### Katsura-8 over Q

```
\text{sage}: P = \text{PolynomialRing}(QQ, 8, 'x')\texttt{sage}: I = \texttt{sage}. rings. ideal. Katsura (P)
sage: time gb = 1. groebner_basis ('libsingular: slimgb')
CPU times: user 5.55 s, svs: 0.00 s, total: 5.56 s
W_2 || time : 5.57
\texttt{save}: I = \texttt{save}. rings. ideal. Katsura (P)
sage: time gb = 1. groebner_basis ('magma: GroebnerBasis')
CPU times: user 1.00 s, svs: 0.03 s, total: 1.03 sWall time: 1.55
```
<span id="page-16-0"></span>イロメ イ母メ イヨメ イヨメー

## POLYBORI/BooleanPolynomialRing claimed speed from the paper w.r.t to *lex*

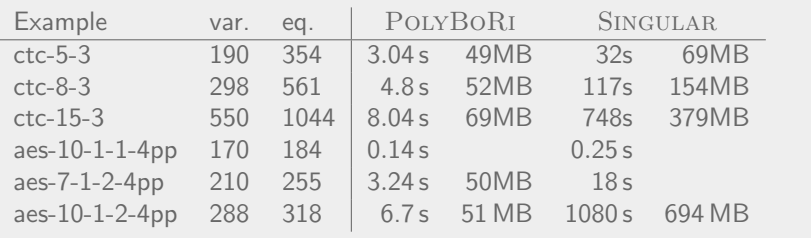

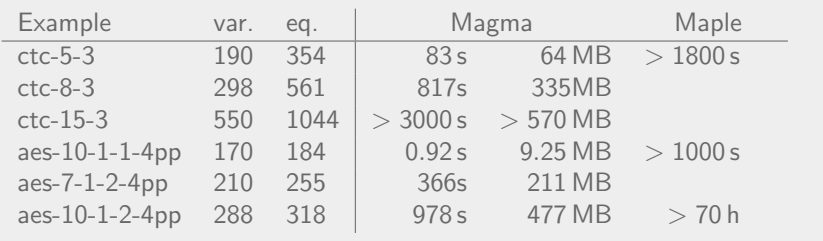

<span id="page-17-0"></span>Martin Albrecht (M.R.Albrecht@rhul.ac.uk) — [Status Report: Commutative Algebra in SAGE](#page-0-0) 18/31

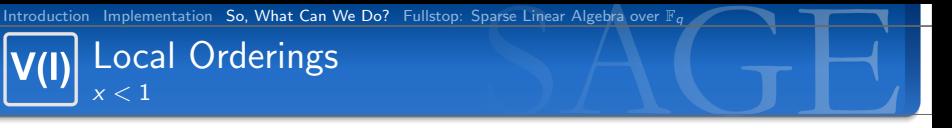

If we use the *negative degrevlex* ordering for example, we are computing in the localisation of the polynomial ring at the origin and this allows us to compute multiplicities of zeroes there:

```
\texttt{sage}: A \ll x, y> = \text{PolynomialRing}(QQ, 2, \text{order} = \text{'degree} \text{'degree} \text{'})sage: I = I deal ([x^10 + x^9*y^2, y^8 - x^2*y^7])\texttt{sage}: J = \text{Ideal}(1 \text{. groebner} \text{.basis}()\texttt{sage}: J \texttt{}. singular( ). vdim( )83
sage: Ideal ( J. radical ( ). groebner_basis ( ) ). _singular_( ). vdim ( )
4
```
This computations tell us that these equations have 83 solutions but only 4 distinct ones. Since the origin is a common solution we may compute the multiplicity by passing to the localisation:

```
sage: B, <x, y> = PolynomialRing (QQ, 2, order='negdegrevlex')
sage: 10 = 1 deal ([B(f) for f in 1.gens ()])
\texttt{save}: \texttt{J0} = \texttt{Ideal}(\texttt{I0}.\texttt{groebner}.\texttt{basis}(\texttt{I})\texttt{save}: 10 : \texttt{sim}(1) : \texttt{sim}(1)80
```
<span id="page-18-0"></span>This means that the origin has multiplicity 80 and the other three roots are simple (multiplicity one). K ロ ▶ K 御 ▶ K 君 ▶ K 君 ▶ ...

Martin Albrecht (M.R.Albrecht@rhul.ac.uk) — [Status Report: Commutative Algebra in SAGE](#page-0-0) 19/31

# Block/Product Orderings

Let  $x = (x_1, \ldots, x_n)$  and  $y = (y_1, \ldots, y_m)$  be two ordered sets of variables,  $\leq_1$  a monomial ordering on  $\mathbb{K}[x]$  and  $\leq_2$  a monomial ordering on  $\mathbb{K}[y]$ . The product ordering (or block ordering)  $\langle \cdot \rangle = (\langle \cdot_1, \langle \cdot_2 \rangle)$  on  $\mathbb{K}[x, y]$  is the following:  $x^ay^b < x^Ay^B \Leftrightarrow x^a <_1 x^A$  or  $(x^a = x^A$  and  $y^b <_2 y^B$ ).

```
\texttt{save}: \top = \text{TermOrder('lex', 3)}sage: T \leftarrow TermOrder('degreevlex'. 2)sage: P < a, b, c, d, e = PolynomialRing (QQ, 5, order=T)
\text{sage}: \text{print}(P.\text{repr}.\text{long}(1))Polynomial Ring
  Base Ring : Rational Field
        Size : 5 Variables
   Block 0 : Ordering : lex
               Names : a, b, c
   Block 1 : Ordering : degrevlex
                Names : d. e
sage: a > d^2True
\text{sage}: e > d^2False
```
 $\mathbf{E} = \mathbf{A} \oplus \mathbf{A} + \mathbf{E} \mathbf{A} + \mathbf{A} \oplus \mathbf{A} + \mathbf{A} \oplus \mathbf{A}$ 

## Higher Level Operations on Ideals

I.associated primes, I.complete primary decomposition, I.integral closure, I.intersection, I.dimension, I.is maximal, I.is prime, I.is principal, I.primary decomposition, I.syzygy module, I.elimination ideal ,I.is trivial, I.radical, I.transformed basis, I.reduce, I.genus, I.minimal associated primes, I.reduced basis, I.basis is groebner, I.groebner basis, I.multiplicative order, I.groebner fan

イロト イ団 トイモト イモド

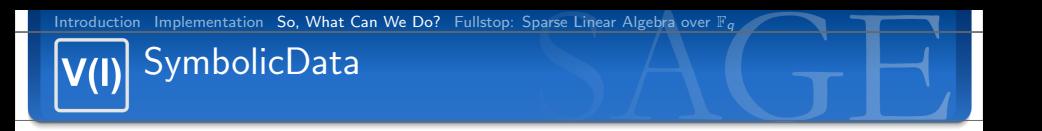

The SymbolicData project is set out to develop concepts and tools for testing Computer Algebra Software (CAS) and to collect relevant data from different areas of Computer Algebra. Tools and data are designed to be used both on a local site for special testing purposes and to manage a central repository at www.symbolicdata.org.

```
sage: install_package ('database_symbolic_data -20070206')
sage: SD = sage. databases. symbolic_data. SymbolicData()
sage: SD.
Display all 351 possibilities? (v or n)
. . .
\texttt{save}: I = SD.Katsura.7\texttt{sage}: \texttt{l.gens}() [0]u0 ^2 + 2*u1 ^2 + 2*u2 ^2 + 2*u3 ^2 + 2*u4 ^2 + 2*u5 ^2 + 2*u6 ^2 + 2*u7 ^2 - u0
\texttt{save}: \bot \texttt{line}()Polynomial Ring in u0, u1, u2, u3, u4, u5, u6, u7 over Rational Field
```
 $\left\{ \begin{array}{ccc} \square & \rightarrow & \left\langle \bigoplus \right. \right. & \rightarrow & \left\langle \bigtriangledown \right. & \rightarrow & \left\langle \bigtriangledown \right. & \rightarrow & \left\langle \bigtriangledown \right. \right. \\ \square & \rightarrow & \left\langle \bigodot \right. & \square & \rightarrow & \left\langle \bigtriangleup \right. \end{array} \right.$ 

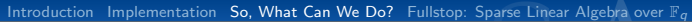

# Applications: MQ

We call MQ the problem of finding the common roots of a set of at most quadratic polynomials. Some research in symmetric cryptanalysis recently devoted to expressing ciphers as MQ problems and solving them. SAGE now has a class MPolynomialSystem to support this.

```
\text{sage}: \text{sr} = \text{mq} \cdot \text{SR}(2,1,1,4)\mathbf{s} \cdot \mathbf{s} = \mathbf{s} \cdot \mathbf{s} = \mathbf{s} \cdot \mathbf{s} . polynomial system ()
sage: F
Polynomial System with 72 Polynomials in 36 Variables
\texttt{sage}: \texttt{gb} = \texttt{F}.\texttt{groebner}.\texttt{basis}()\mathsf{save}: A.v = F.\mathsf{coeff}.\mathsf{matrix}(1)\mathsf{stage}: (\mathsf{A}*\mathsf{v}). list () \implies \mathsf{F}.\mathsf{gens}(()True
\texttt{save}: \texttt{gb[0]}k002 + (a^2 + a)*(003 + (a^2 + a))sage: sr = mq.SR(10, 4, 4, 8, star=True) # AES\text{save}: \ \mathbb{F}.s = \text{sr}.\text{polynomial\_system}()sage: F
Polynomial System with 8576 Polynomials in 4288 Variables
```
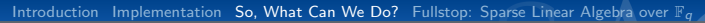

Desperately Needed Missing Functionality

**decent basic arithmetic for multivariate polynomials over** commutative rings  $(\mathbb{Z}, \mathbb{Z}_n)$ 

- SINGULAR (unofficial, preliminary version available)
- CoCoALib: on todo list
- Gröbner bases over commutative rings
	- Macaulay2: optional SAGE package, can do it
	- SINGULAR (eventually?)
	- CoCoALib: on todo list
- new base fields for fast arithmetic:  $\mathbb{Q}(\alpha)$ ,  $\mathbb{R}$ ,  $\mathbb{C}$ .
	- $\Box$   $\mathbb{O}(\alpha)$ : Singular can do it
	- $\blacksquare$  ApCoCoALib: should be very good for  $\mathbb{R}, \mathbb{C}.$

<span id="page-23-0"></span>イロト イ部 トイをトイをトーを

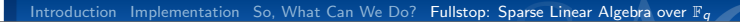

**Outline** 

4 [Fullstop: Sparse Linear Algebra over](#page-24-0)  $\mathbb{F}_q$ 

Martin Albrecht (M.R.Albrecht@rhul.ac.uk) — [Status Report: Commutative Algebra in SAGE](#page-0-0) 25/31

<span id="page-24-0"></span>B

メロメ メタメ メモメ メモメー

# Echelon Form of a Sparse Matrix over  $\mathbb{F}_q$

One would expect that there are several implementations to compute this, but:

- MAGMA does not provide a command to do this, also: null space is dense.
	- LinBox almost does it when computing the rank but kills unneeded rows, to preserve memory. Also, they have another algorithm which involves column swaps to compute the rank
		- SAGE has a native implementation, which is surprisingly good. "We use Gauss elimination, in a slightly intelligent way, in that we clear each column using a row with the minimum number of nonzero entries."
			- g0n by John Cremona has an implementation. Gently ripped out by Ralf Weinmann right now and templated.

# Some Preliminary Timings for g0n

Martin Albrecht (M.R.Albrecht@rhul.ac.uk) — [Status Report: Commutative Algebra in SAGE](#page-0-0) 27/31

<span id="page-26-0"></span> $\mathcal{A} \left( \Box \right) \rightarrow \mathcal{A} \left( \overline{\mathcal{B}} \right) \rightarrow \mathcal{A} \left( \overline{\mathcal{B}} \right) \rightarrow \mathcal{A} \left( \overline{\mathcal{B}} \right) \rightarrow \mathcal{A} \left( \overline{\mathcal{B}} \right)$ 

## Corner Case Algorithm

based on William Stein's rational-echelon-via-solve

- 1 Compute  $r = rank(A)$ . This is cheaper than Gaussian elimination because we can use "Symbolic Reordering";
- **2** Compute the pivot columns of the transpose  $A<sup>t</sup>$  of A via "Symbolic Reordering".
- 3 Let B be the submatrix of A consisting of the rows corresponding to the pivot columns found in the previous step. Note that, aside from zero rows at the bottom,  $B$  and  $A$  have the same reduced row echelon form.
- 4 Compute the pivot columns of B.
- $\overline{5}$  Let C be the submatrix of B of pivot columns. Let D be the complementary submatrix of B of all all non-pivot columns. Use a solver (such as Wiedemann) to find the matrix  $X$  such that  $CX = D$ . I.e., solve a bunch of linear systems of the form  $Cx = v$ , where the columns of  $X$  are the solutions.
- <span id="page-27-0"></span>6 Return the [m](#page-28-0)[a](#page-26-0)[tri](#page-27-0)[x](#page-28-0)  $I||X$  where I is the ident[ity](#page-26-0) matrix [o](#page-23-0)[f](#page-24-0) [ra](#page-30-0)[nk](#page-23-0) [r](#page-30-0)[.](#page-30-0)  $\left\{ \begin{array}{ccc} 1 & 0 & 0 \\ 0 & 1 & 0 \end{array} \right.$

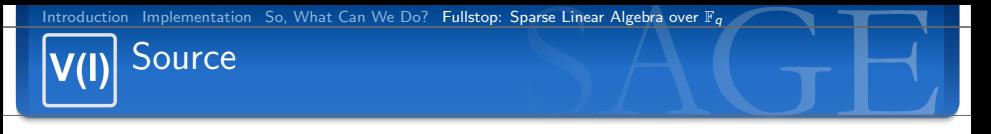

```
def echelon_form_via_solve(A):
    r = A. rank() \# Step 1: Compute the rank
    if r = self.nrows():
        B = Ae l s e :
        # Steps 2 and 3: Extract out a submatrix of full rank.
        P = A. transpose (). pivots ()
        B = A. matrix-from-rows (P)
```
 $\#$  Step 4: Now we instead worry about computing the reduced row echelon form of B.  $pivots = B. pivots()$ 

```
# Step 5: Apply solver
C = B. matrix-from-columns (pivots)
pivots = set(pivots)non-pivots = \begin{bmatrix} i & \text{for } i \text{ in } range(B, n \text{cos}(t)) & \text{if } not i \text{ in } pivots. \end{bmatrix}D = B. matrix_from_columns (non_pivots)
X = C. solve_right (D, algorithm="LinBox: Blackbox")
R = self.parent()()for i in range (len (pivots)): R[i, \text{pivots}[i]] = 1for i in range (X. nrows ()):
     for i in range (X, \text{ncols}()):R[i, non-pivots[j]] = X[i, j]return R
```
<span id="page-28-0"></span> $\mathcal{A} \equiv \mathcal{V} \quad \mathcal{A} \stackrel{\mathcal{B}}{\Longrightarrow} \mathcal{A} \stackrel{\mathcal{B}}{\Longrightarrow} \mathcal{A} \stackrel{\mathcal{B}}{\Longrightarrow} \mathcal{A}$ 

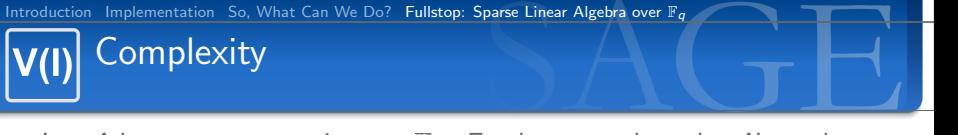

Let A be a  $m \times n$  matrix over  $\mathbb{F}_p$ . Furthermore, let r be A's rank and  $\omega$  the average number of nonzero entries per row. Then the time complexity is:

- $\blacksquare$  We compute the pivot columns twice, each costing  $2\sum_{k=1}^r(m-k)\min(\omega 2^k, n-k).$
- We solve for  $n r$  vectors w.r.t. to a  $r \times r$  matrix, each costing  $r^{2+\epsilon}$  field operations.

However, the main feature is that we don't need to write down the intermediate matrices during Gaussian elimination.

#### Claim

If r is significantly bounded away from  $min(m, n)$  and the matrix is not too sparse, this gives better results speed and memory wise than structured Gaussian elimination.

 $\left\{ \begin{array}{ccc} 1 & 0 & 0 \\ 0 & 1 & 0 \end{array} \right.$ 

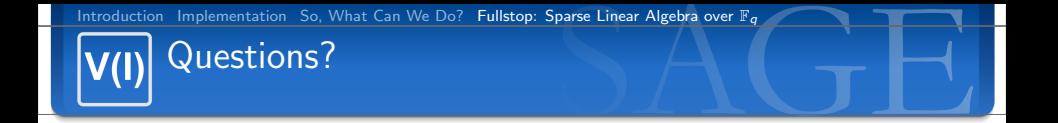

#### Thank You!

Martin Albrecht (M.R.Albrecht@rhul.ac.uk) — [Status Report: Commutative Algebra in SAGE](#page-0-0) 31/31

<span id="page-30-0"></span> $\mathcal{A} \left( \Box \right) \rightarrow \mathcal{A} \left( \overline{\mathcal{B}} \right) \rightarrow \mathcal{A} \left( \overline{\mathcal{B}} \right) \rightarrow \mathcal{A} \left( \overline{\mathcal{B}} \right) \rightarrow \mathcal{A} \left( \overline{\mathcal{B}} \right)$